AutoCAD Free Download X64 [2022]

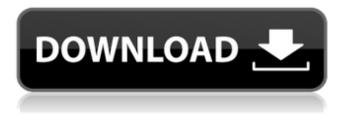

AutoCAD Free Registration Code

# CAD Programs - A Brief History The first CAD programs were command line based, and used specialized graphics systems.

These systems were very expensive, and CAD programs used them because they were slow and hard to learn. If you wanted to move the axes

around or rotate the object, you needed to instruct the computer how to do it, and the computer would execute the instructions one at a time. It took so long to execute each instruction, that the CAD operator would have to wait while the computer did it. The programs were not able to see more than one drawing at a time. Their main purpose was to convert the drawings to engineering drawing formats. There were no filters, no styles, no features, and no libraries. There were no desktop

publishing (DTP) features. The drawing size was limited to the card size of the graphics system, and the maximum dimension was about 14,000 inches (35.5m). The types of shapes that could be drawn on the graphics screen were limited to rectangles, circles, and squares. The first CAD programs did not handle the drafting workflows used by most engineers, and there were no capabilities to draw walls and cross sections. (See "CAD as a Service: A new Model for Product Innovation"

for more information on this new approach to CAD) The computer industry began to see the need for CAD as a tool for computer aided design and drafting (CADD) in the 1970s. In 1972, a group of engineers at Bell Labs recognized that there was a need for CAD software. The group called itself the Computer Aided Design Committee (CADC), and presented a draft for a CAD system at the IEEE Computer Society Conference in 1973. The first paper discussed the basic design of a CAD system,

and the paper was entitled "The Autocad Concept". The CADC continued to discuss their CAD plans for over ten years. On November 18, 1982, MIT's Dynamic Graphics project introduced a new graphics system, called DYNAMO, and AutoCAD, the first Windowsbased CAD system, was introduced at the MIT International Technology Conference. In the early 1980s, CAD programs were still limited in their capabilities. They were difficult to learn, and expensive. The typical

professional CAD user was a draftsman in an architectural or engineering firm, or was a mechanical or industrial engineer who worked in-house for an engineer or manufacturer. CAD has moved from being a desktop application to

AutoCAD Crack [Latest 2022]

MapGuide — a software suite for the routing of roads, railroads, waterways, and pipelines; utilities and networks of roads and pipelines. MapInfo

is an extension of MapGuide developed by PN Maps. It offers map editing tools and is used for creating 3D maps and maps with height. MapText — a service that allows users to create their own AutoCAD extension in the form of.cdx files, or any other computer language in a form compatible with AutoCAD. In addition, several image processing programs (such as Photoshop and Krita) are able to import and export AutoCAD files. Connectivity AutoCAD supports the following networking

protocols. The exact protocols for each product vary. Some are not available. AutoCAD LT and AutoCAD Classic do not have true server products available. ADOCS (Engineering) X-Windows TCP/IP DCE-NET Tools The tools available in AutoCAD and AutoCAD LT are a subset of those available in AutoCAD Architecture. Elements The following elements are available: 2D: Basic 2D drawing commands, including boolean operations, arc segments, basic text, dimensions, dimension styles,

filters, floor plans, polyline/polygon, and views. 3D: Basic 3D drawing commands, including solid modeling, supporting geometric and non-geometric (e.g., colors, materials, linetypes) 3D modeling: Constructed surfaces, extrusion, isometric views, solid modeling and surface editing, supporting geometric and non-geometric (e.g., colors, materials, linetypes) 3D drawing: Simple line and polyline 3D objects, text, mass properties, ladders, photo-

realistic painting, supporting geometric and non-geometric (e.g., colors, materials, linetypes) Annotation and associative properties Render and rendering 2D Viewports: Allows users to view the drawing with different display settings (resolution, paper size, etc.) Calc: Calculate tables of data, values, volumes, areas, and distances. Dimension Styles: Creating dimensions and setting the properties of the dimensions such as the labels, properties, tolerances, text alignment, and fonts.

Dimensioning: Creating dimensions from other geometric objects, dimensions from other dimensions, and labeling objects using dimensions. Filters: Managing the visual ca3bfb1094

What you should do next Make sure that you have a version of Autocad in your local language. To see the language list, go to Tools > Options > Translation and change the language to a local language. Make sure that you have Autocad 2018 before running this utility. The keygen will generate a new encryption algorithm. To see the encryption algorithm, go to Options > Security and make sure that the new encryption algorithm is selected. How to

# convert a license This tool is used for renewing a license of an existing license. Make sure that the certificate is registered in your license of Autodesk Autocad. Add a valid certificate by selecting the certificate. Select the license for which you want to renew the license and select the new license. Select "Perform encryption" to perform the encryption. [License] Name: New License **Description:** License Renewal for "{0}" LicenseFile: {1} LicensePath: {2} LicenseServerName: {3}

# EndUserName: {4} FQDN: {5} [Errors] ErrorMessage: {0} ErrorCode: {1} [Select] Update: {0} LicenseChange: {1} . ALMA is an international project, and it is built by an international team of scientists and engineers. It is headquartered at the Instituto de Astrofísica de Canarias in the Canary Islands. Our colleagues in Australia, Europe, and Japan are also very important contributors to the project. CALMA is an international project, and it is built by an international team

# of scientists and engineers. It is headquartered at the National Radio Astronomy Observatory (NRAO) in Socorro, New Mexico, United States. Our colleagues in the US, Europe, and Australia are also very important contributors to the project. This paper makes use of the following ALMA data: AD S/JAO.ALMA\#2011.0.00013.SV and ADS/JAO.ALMA\#2015.1.00 191.S. ALMA is a partnership of ESO (representing its member states), NSF (USA) and NINS (Japan), together with NRC (Canada) and NSC and ASIAA

# (Taiwan) and KASI (Republic of Korea), in

What's New In AutoCAD?

Align: Guide your design and get more from your software. You can align your drawing to paths, component, or other drawings in your project or in separate drawings. You can also align multiple drawings. Erase: Draw, erase, and more with these new tools. Erase with an eraser, scratch, and scratch fill. You can also delete a layer and revert to it.

# Transfer: Import from another drawing. You can even save your projects as shared files. (video: 1:40 min.) Asset Center: Gain control over your drawings and data by using the new Asset Center. You can control where assets are saved, view attributes, link to external files, and even change the placement of a component. Protection: Keep your design data secure. AutoCAD 2023 includes features to lock drawings, including your users, and protect your projects from unauthorized changes. (video:

# 1:13 min.) Creation Center: Get professional-quality shapes with more customization options. Create free or predefined shapes to organize your designs and work faster. (video: 1:36 min.) You can add components to any shape. Custom Fonts: Create, edit, and print custom fonts using the new Font dialog box and preferences. Export to SVG and DXF: Send your designs to external software, such as Adobe Illustrator or other software that can easily incorporate complex drawings.

# If your designs don't work with external software, you can save your drawings to EPS, JPG, PDF, or even Microsoft Word®. SVG is the native import format for many design and graphics software packages. You can even place your drawing on the web in an HTML5 compatible format. Dynamic Linking: Link to other drawings and assets in your project. Simply drag and drop components to link them. Related drawings can reference the linked drawings. Now even when you create a blueprint, you can create a link

to an associated drawing or image. Built-in Type Library: More accurate type choices for the industry. AutoCAD 2023 includes more industrystandard type faces, including monospaced and proportional fonts, to help you improve your designs.

# Minimum: Recommended: Windows XP, Vista, 7, 8 Mac OS X 10.3 or later Supported web browsers: Firefox, Chrome, Safari, Opera Pre-load Ollie to have more character slots Player created class

https://smartpolisforums.com/wp-content/uploads/2022/07/AutoCAD-27.pdf https://rwix.ru/autocad-crack-with-product-key-download-pcwindows-latest.html https://captainseduction.fr/autocad-24-2-crack-free-license-key-3264bit-updated-2022/ http://feelingshy.com/autocad-2019-23-0-crack-for-windows/ https://executiverighthand.com/wp-content/uploads/2022/07/warlov.pdf https://l1.intimlobnia.ru/autocad-2019-23-0-crack-registration-code-for-windows/ https://marriagecermony.com/autocad-23-1-crack-download-mac-win/ https://autoentrespasos.com/advert/autocad-crack-product-kev-download-mac-win-2022/ https://mysaidia.com/wp-content/uploads/2022/07/AutoCAD Crack .pdf https://prelifestyles.com/wp-content/uploads/2022/07/AutoCAD-32.pdf https://www.beaches-lakesides.com/realestate/autocad-2023-24-2-crack-3/ https://marketstory360.com/news/71808/autocad-crack-free-for-windows-2022-latest/ https://www.rentbd.net/autocad-20-1-crack-download-updated-2022/ https://bonnethotelsurabava.com/promosi/autocad-2022-24-1-crack-download-win-mac-2022 http://beliketheheadland.com/wp-content/uploads/2022/07/olimkir.pdf https://drblaskovich.com/wp-content/uploads/2022/07/kavlkamv.pdf https://www.nalabagam.com/autocad-23-1-crack-free-download-win-mac/ http://findmallorca.com/autocad-crack-keygen-for-lifetime-pc-windows-2022/ https://kevinmccarthy.ca/autocad-2018-22-0-crack-activation-code-with-keygen-pcwindows-2022-new/ http://in-loving-memory.online/?p=54971